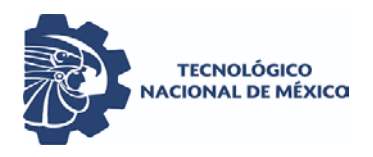

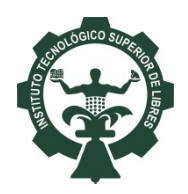

**INSTITUTO TECNOLÓGICO SUPERIOR DE LIBRES** Organismo Público Descentralizado del Gobierno del Estado de Puebla

## **DEPARTAMENTO DE ESTUDIOS PROFESIONALES**

# **PROYECTO DE INNOVACIÓN TECNOLÓGICA**

**OPCIÓN XI**

### **1.- Introducción General.**

Se denomina **Proyecto de Innovación Tecnológica** a la presentación de los resultados obtenidos de una investigación realizada por el (los) candidato (s), que contiene una posición de un tema, fundamentada en un área del conocimiento científico y tecnológico.

El trabajo a desarrollar podrá realizarse en forma individual o por dos candidatos (as). El tema será definido por el (los) candidato(s) y dictaminado por la academia correspondiente.

El candidato (a) podrá realizar su investigación dentro del instituto tecnológico o en otra institución o empresa que le proporcione los medios necesarios.

El candidato (a) tendrá un asesor (a) para el desarrollo de su trabajo, designado por el jefe de departamento académico considerando la propuesta de la academia correspondiente; o nombrado por la institución externa o empresa en la cual desarrolle su trabajo de tesis, en cuyo caso será ratificado por el jefe del departamento académico.

El trabajo será revisado por una comisión de cuatro profesionistas integrada para tal efecto en el seno de la academia, y/o con miembros externos a juicio del jefe de departamento, la cual dictaminará la aprobación o modificación del mismo.

El jefe de departamento Académico designará al jurado que presidirá el acto de recepción profesional, considerando la propuesta de la academia correspondiente y evaluando los perfiles de los candidatos externos, si existiesen.

El egresado (a) sustentará el acto de recepción profesional, consistente en examen profesional y protocolo, en la fecha y hora designada para tal efecto.

El jurado emitirá su dictamen, el cual será **inapelable,** con base en la presentación del trabajo por parte del sustentante y las respuestas a las preguntas formuladas.

Al jefe del departamento de Estudios Profesionales del instituto del cual egresó el sustentante le corresponderá realizar el trámite de la expedición del título y de la cédula profesional del mismo.

### **2.- Guía para integración de la Opción XI, Proyecto de Innovación Tecnológica.**

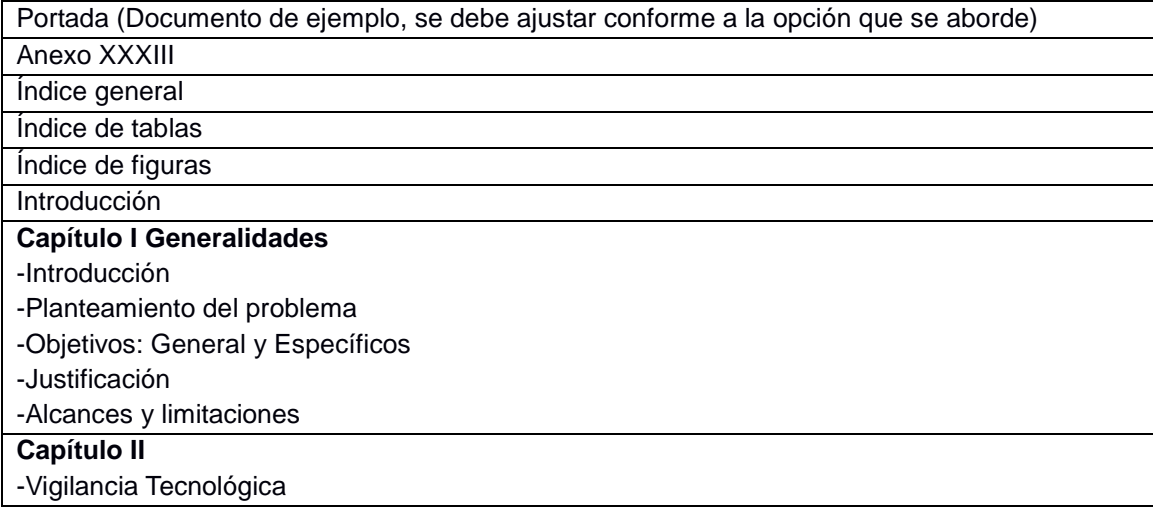

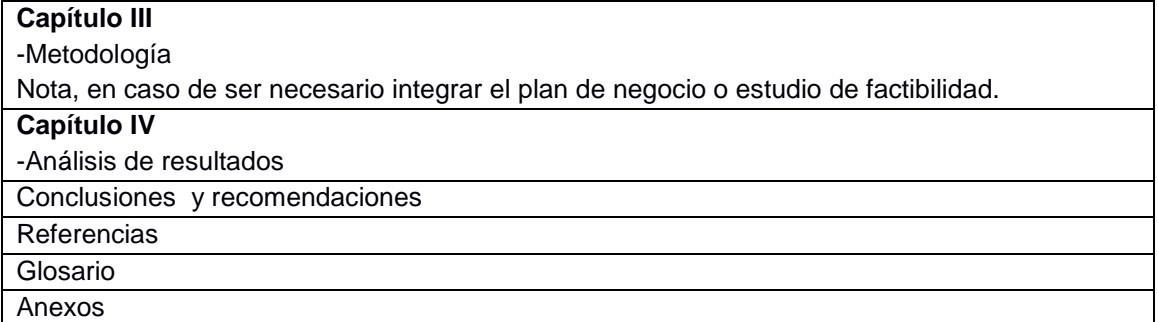

### **3.- Consideraciones de Formato General para la integración del Proyecto de Innovación Tecnológica.**

### **Capítulos**

Arial 24 Negrita Centrado Número romano Mayúsculas En página separada, no se enumera, pero si cuenta en la numeración.

### **Contenido**

Arial 12

### **Títulos**

Arial 14, tipo título y negrita, alineación izquierda, sin punto final

### **Sub-títulos**

Arial 12, negrita, alineado izquierda, sin punto final

### **Para el código fuente, texto en tablas, esquema y figuras**

Arial 10

### **Márgenes**

Margen superior 2.5 cm. Margen inferior 2.5 cm. Margen izquierdo 3 cm. Margen Derecho 2.5 cm.

### **Interlineados y espacios**

Interlineado 1.5 Espaciado de párrafo configurado en cero Entre el título y el párrafo 1 espacio Entre subtemas y el primer párrafo no hay espacio Entre el último párrafo y el título del tema, 2 espacios Entre el último párrafo y el subtema, 1 espacio

### **Sangría**

de 1 cm, a partir del segundo párrafo de un tema o subtema

### **Tablas y Figuras**

Para figuras, imágenes, fotos, diagramas, pantallas, gráficos, casos de uso y todo lo que tenga que ver con dibujos se recomienda:

Sin marco o borde Visibles y completas Mostrar las figuras a color cuando el proyecto así lo requiera Para tablas, el nombre se deberá colocar en la parte superior, arial 10 centrado, sin negrita. Para el pie de las figuras y tablas: letra Arial 10 centrado, sin negrita Que se haga referencia en el párrafo previo o posterior Sin abreviaturas

### **Nombre de Figuras**

Figura, Número de capítulo, Número consecutivo, negrita. Dónde: Número consecutivo se reinicia en cada capítulo Ejemplo: **Figura 1.1** Computadora.

Nota:

Para nombre de tablas se aplica el mismo método Ejemplo: **Tabla 1.1** Discos.

### **Viñetas**

Al final del texto colocar un punto final, se clasificarán como:

Primer nivel (circulo relleno •) Segundo nivel (circulo vacío o) Tercer nivel (guiones -)

### **Escritura correcta del documento**

Evitar redactar en primera persona (impersonalizar) Utilizar español de México Evitar modismos, muletillas y redundancias

**Referencias en formato APA**